## <<Flash CS4 >>

 $<<$ Flash CS4 $>$ 

- 13 ISBN 9787561231623
- 10 ISBN 7561231628

出版时间:2011-8

 $(2011-08)$ 

PDF

http://www.tushu007.com

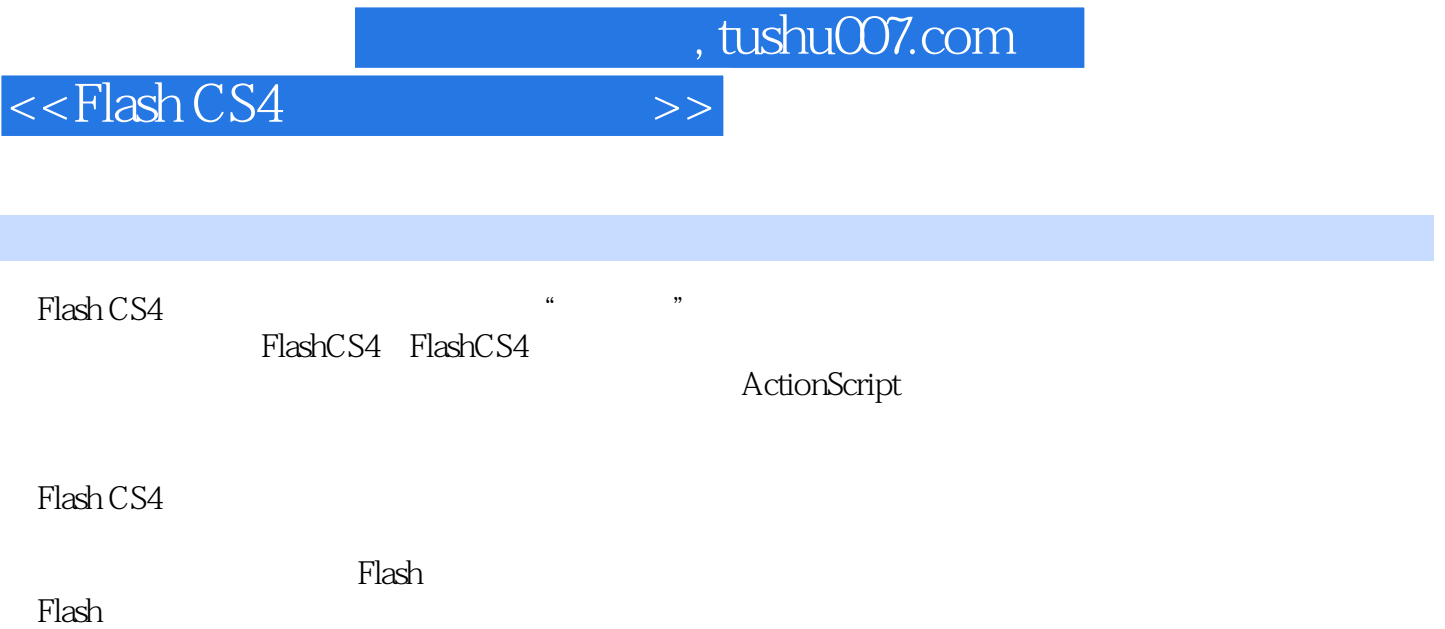

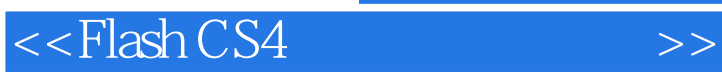

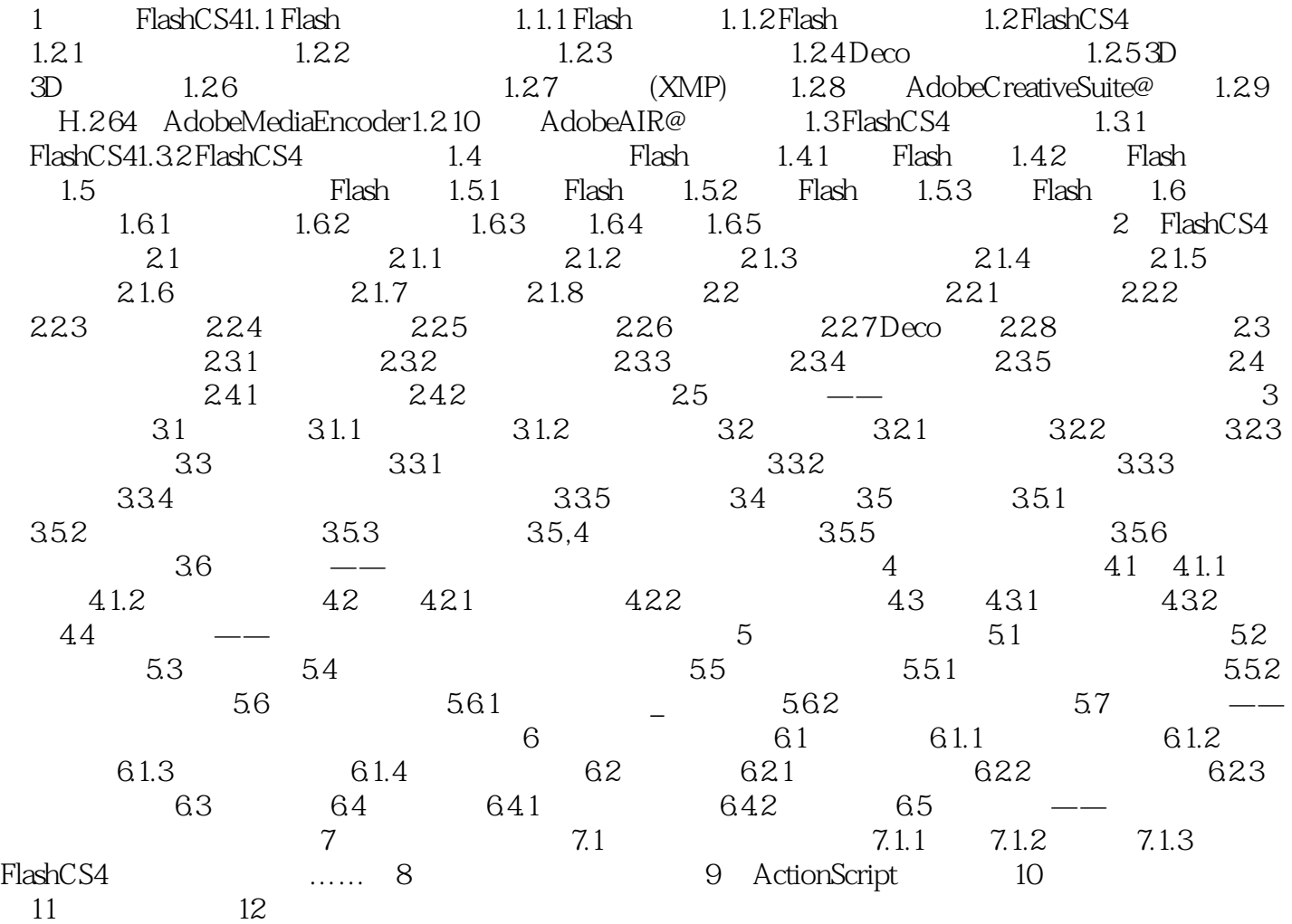

<<Flash CS4

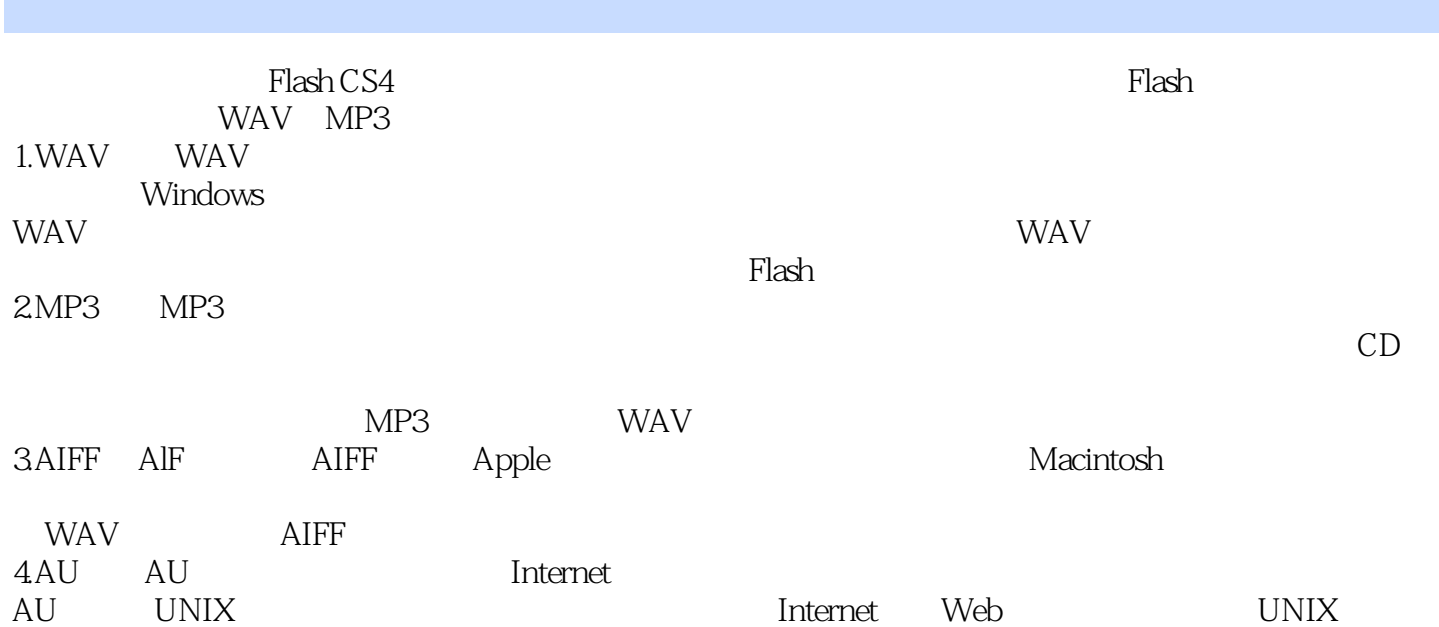

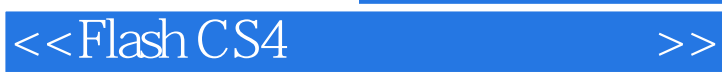

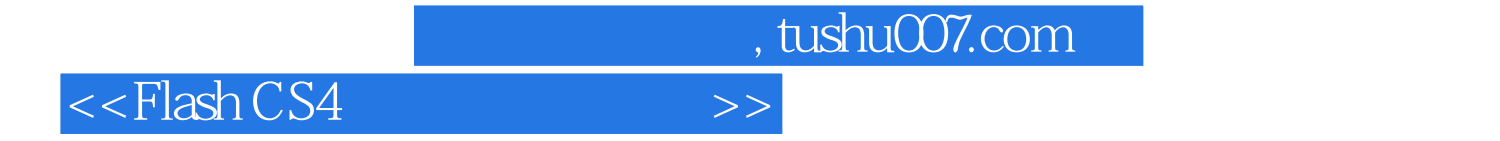

本站所提供下载的PDF图书仅提供预览和简介,请支持正版图书。

更多资源请访问:http://www.tushu007.com